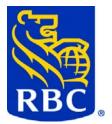

# ACH Direct Payments-(PAP-PAD) Service ACH Direct Deposits-(PDS) Service

# Data File Format Output Specifications

Version 9 July 28, 2015

© Royal Bank of Canada 2015: All Rights Reserved. Restricted / Confidential / RBC Internal / Public: The information contained in this document is the property of the RBC Financial Group. Except as specifically authorized in writing by the RBC Financial Group, the holder of this document shall keep the information contained herein confidential and shall protect same in whole or in part from disclosure or dissemination to third parties.

## Table of Content

| Table of Content                           | 2 |
|--------------------------------------------|---|
| General Information                        | 3 |
| Summary                                    | 3 |
| General Description                        | 4 |
| Network Gateway- Data Files/Reports Output | 5 |
| DESCRIPTION OF RECORD FORMATS              | 6 |
| HEADER RECORD                              | 6 |
| DEBIT DETAIL RECORD                        | 8 |
| CREDIT DETAIL RECORD                       |   |
| ERROR MESSAGE RECORD                       |   |
| FOREIGN CURRENCY INFORMATION RECORD        |   |
| ACCOUNT TRAILER RECORD                     |   |
| CLIENT TRAILER RECORD                      |   |
| CLIENT 2/ALL RECORDS/INPUT TRAILER RECORD  |   |
|                                            |   |

## **General Information**

### Summary

You may arrange to receive data files via Payment Manager or transmission covering:

- a. All records (valid, invalid, rejected, returns and reversed)
- b. Returned Items
- c. Reversed Items
- d. Input records (valid, invalid, rejected)
- e. Valid records
- f. Invalid records
- g. Rejected records

**NOTE**" "*I*" in Excess payments applies to credit payments only and are added to the "Invalid Record". "I" payments are not applicable to debits.

If you receive a data file and you have chosen option "A" or "D" or "F" then you will receive the "I" in Excess payments as those will be added to the "Invalid Records". The reason/ messages attached to the "I" payments will not be included in the data file, however if those payments have "W" warnings then we will pass the warning messages. If you wish to receive "I" in Excess payment and your GRADS client profile is set up for "Retain Errors" to NO, then choose options "A" or "D" or "F" and you will receive "I" in Excess payments under the "Invalid Records".

Option A or B above, does not include "Returned Reversals". A "Returned Reversal" is a payment that has been reversed and subsequently returned and such payments will NOT be included with the "returns" data file. Those will only be reported on the Returned Items Report- Returned Reversal.

You may select to receive various combinations depending on your needs and the capability of your system. In addition to the data file, you will receive the mandatory reports in the medium selected.

The data file will be produced for items d. through g. when an input file is received from the client. A data file for items b. and c. are produced when returned items are received or when a client has requested items to be reversed. If you sent more than one input file for a particular day, then the datafiles d through g listed above will have multiple logical files within one physical data file. The number of logical files will be the same as the number of input files that you sent that day.

If you select to receive a data file of "Returned Items" (item b) AND a data file of "Invalid Records" (item f), our system will create TWO separate data files (header, records and trailer) one data file for the "Returned Items " and one data file for the "Invalid Items". The same would apply for all other individual data files. However if you select to receive a data file of "All Records" (Item a), our system will create ONE data file for all records (valid, invalid, rejected, returns and reversed). The same would apply for a data file of "Input Records" (item d).

A client with operating subsidiaries may receive:

A separate transmission for each subsidiary covering the data file item or items selected. For example, a client with ten subsidiaries, requiring details of invalid records and returned items by transmission or Payment Manager, each subsidiary would receive a transmission covering invalid records and returned items.

Alternatively, the client may receive a combined transmission for all subsidiaries or a selected subsidiary covering the data file or items selected. For example, a client with ten subsidiaries, requiring details of invalid records and returned items by transmission or Payment Manager would receive one transmission and a header, details of invalid records and a trailer for **each** subsidiary.

### **General Description**

This is a file layout used to provide payment information electronically to the client via:

- Payment Manager
- Data Transmission

The file is 190 characters in length.

Three record types are present on the file.

- Header, mandatory and is the first record on the file
- Detail, mandatory for each payment record meeting the category selected.
  - For valid records, an Error Message Record may follow each detail.
  - For invalid or rejected records, an Error Message Record will follow each detail.
  - For "I" payments added to the Invalid Records, only warning messages if any will follow each detail record. If no warnings are attached, no messages will follow.
  - For returned or reversed records, a Foreign Currency Information Record may follow each detail if there has been currency conversion involved with the original payment.
- Trailer, mandatory and is the last record on the file.
  - For returned records, the "Account Trailer Record " and "Client Trailer Record" will be produced
  - For All Records and/or All Input records, the "Client2/All Records/Input Trailer Record" will be produced.
  - For all others, the "Client Trailer Record" will be provided.

The following abbreviations are used in the record definitions:

- AN Alphanumeric
- N Numeric unsigned

## **Network Gateway- Data Files/Reports Output**

If you are receiving your data files using Network Gateway, the following are how the data files names are identified:

- RPT0900P- All Records
- RPT0901P- Returned Items
- RPT0906P- Reversed Items
- RPT0902P- All input records (Valid, Invalid, Rejected)
- RPT0903P- Valid Records
- RPT0904P- Invalid Records
- RPT0905P- Rejected Records

**Note:** "I" in Excess payments only applies to credit payments and are added to the "Invalid Record". Depending on your set up they will be included with RPT0900P – All records or RPT0902P- All input Records or RPT0904P – Invalid Records. The reason/ messages attached to the "I" payments will not be included in the data file, however if those payments have "W" warnings then we will pass the warning messages.

**Note:** "P" indicates Production and for a Test file it would be identified by "T". Data files always start with 09.

If you are receiving your report files using Network Gateway, the following are some examples of how the report files names are identified:

- RPT0101P- Input Verification and Edit Report
- RPT0102P- Warnings Report
- RPT0103P- Payments Correction Form
- RPT0104P- Payments Register
- RPT0106P- File Input Payment Confirmation Report
- RPT0201P- Payments Activity Report
- RPT0202P- Mass Request Report
- RPT0203P- Client Value Date Totals Report
- RPT0204P- Pending Representment Register Report
- RPT0205P- Returned Items Report
- RPT0207P- Payment Selection Error Report
- RPT0208P- Foreign Exchange Report
- RPT0210P- Notice of Payment Information Change Report
- RPT0211P- Daily Limit Payment Details Report
- RPT0401P- File Error Report
- RPT0500P- File Schedule Report
- RPT0610P- Notification of Change/Pre-Note Response Report For USA-FI

**Note:** "P" indicates Production and for a Test file it would be identified by ""T". Report files are always identified with the report number.

## DESCRIPTION OF RECORD FORMATS

## **HEADER RECORD**

The header record is used to identify the beginning of each new data file type and must be the first record on each file.

| Field<br># | Character<br>Position | Field<br>Size | Format | Field Name              | Data Requirements                                                                                                    |
|------------|-----------------------|---------------|--------|-------------------------|----------------------------------------------------------------------------------------------------|
| 01         | 01-01                 | 1             | AN     | Record type             | 0 (zero)                                                                                                    |
| 02         | 02-04                 | 3             | N      | Filler                  | 000 (zeros)                                                                                                    |
| 03         | 05-14                 | 10            | AN     | Client Number           | 10 digit client number as<br>follows: 6 digit client number<br>assigned by the RBC Royal<br>Bank and 4 digit subsidiary<br>number assigned by the<br>client.                                          |
| 04         | 15-15                 | 1             | AN     | Filler                  | 0 (zero)                                                                                                    |
| 05         | 16-18                 | 3             | N      | Service Types           | Service Indicator:<br>001 PAP CAD<br>002 PAP USD<br>003 PDS CAD<br>004 PDS USD<br>005 PC-PAP-CAD<br>006 PC-PAP-USD<br>007 PC-PDS-CAD<br>008 PC-PDS-USD<br>009 CPS-CAD<br>010 CPS-USD                  |
| 06         | 19-23                 | 5             | AN     | File Creation<br>Number | Number to identify this file.<br>Format YYDDD Year &<br>Julian date.                                                                                                    |
| 07         | 24-25                 | 2             | AN     | Filler                  | Spaces                                                                                                    |
| 08         | 26-33                 | 8             | N      | Processing Date         | Date file was created.<br>Format MMDDYYYY                                                                                                    |
| 09         | 34-43                 | 10            | AN     | Original Client #       | Client Number – same as in<br>Field 03                                                                                                    |
| 10         | 44-45                 | 2             | AN     | Data File Type          | Values:<br>01 All records<br>02 Returned items<br>03 Reversed items<br>04 Input records<br>05 Valid records<br>06 Invalid records/In<br>Excess<br>07 Rejected records<br>" I" in Excess payments only |

| Field<br># | Character<br>Position | Field<br>Size | Format | Field Name | Data Requirements                                                                                  |
|------------|-----------------------|---------------|--------|------------|----------------------------------------------------------------------------------------------------|
|            |                       |               |        |            | applies to credit payments<br>and are included with the<br>"Invalid Records"/ "T" level<br>errors. |
| 11         | 46-190                | 145           | AN     | Filler     | Spaces                                                                                             |

## DEBIT DETAIL RECORD

| Field<br># | Character<br>Position | Field<br>Size | Format | Field Name                  | Data Requirements                                                                                                    |
|------------|-----------------------|---------------|--------|-----------------------------|----------------------------------------------------------------------------------------------------|
| 01         | 01-01                 | 1             | AN     | Record Type                 | 1                                                                                                    |
| 02         | 02-04                 | 3             | N      | Filler                      | 000 (zeros)                                                                                                    |
| 03         | 05-14                 | 10            | AN     | Client Number               | 10 digit client number as follows: 6<br>digit client number assigned by<br>RBC Royal Bank and 4 digit<br>subsidiary number assigned by the<br>client |
| 04         | 15-15                 | 1             | AN     | Filler                      | 0 (zero)                                                                                                    |
| 05         | 16-18                 | 3             | N      | Service Types               | Service Indicator:<br>001 PAP CAD<br>002 PAP USD<br>005 PC-PAP-CAD<br>006 PC-PAP-USD<br>009 CPS-CAD<br>010 CPS-USD                                   |
| 06         | 19-19                 | 1             | N      | Filler                      | 0 (zero)                                                                                                    |
| 07         | 20-23                 | 4             | AN     | File Creation<br>Number     | File Creation Number from the<br>originating file                                                                                                    |
| 08         | 24-25                 | 2             | AN     | Filler                      | Spaces                                                                                                    |
| 09         | 26-26                 | 1             | AN     | Payment Type                | D                                                                                                    |
| 10         | 27-27                 | 1             | AN     | Debit Detail<br>Record Type | Value: 0(zero)                                                                                                    |
| 11         | 28-38                 | 11            | AN     | Filler                      | Spaces                                                                                                    |
| 12         | 39-57                 | 19            | AN     | Customer<br>Number          | As assigned by the client                                                                                                    |
| 13         | 58-63                 | 6             | AN     | Filler                      | Spaces                                                                                                    |
| 14         | 64-93                 | 30            | AN     | Customer Name               | As indicated on payment record                                                                                                    |
| 15         | 94-101                | 8             | N      | Original Due<br>Date        | Original date as indicated on payment. Format MMDDYYYY                                                                                               |
| 16         | 102-103               | 2             | N      | Filler                      | 00 (zeros)                                                                                                    |
| 17         | 104-105               | 2             | N      | Payment Number              | As indicated on Payment. Value 00-99                                                                                                    |
| 18         | 106-110               | 5             | AN     | Filler                      | Spaces                                                                                                    |

| Field<br># | Character<br>Position | Field<br>Size | Format | Field Name                         | Data Requirements                                                                                                    |
|------------|-----------------------|---------------|--------|------------------------------------|----------------------------------------------------------------------------------------------------|
| 19         | 111-114               | 4             | N      | Financial<br>Institution<br>Number | As indicated on payment record                                                                                                    |
| 20         | 115-119               | 5             | N      | Branch Number                      | Branch/transit number of<br>customer's account as indicated on<br>payment record.                                                                                                    |
| 21         | 120-137               | 18            | AN     | Account Number                     | Account number of customer as indicated on payment record.                                                                                                    |
| 22         | 138-140               | 3             | AN     | Currency                           | Values:<br>CAD Canadian \$\$<br>USD United States \$\$                                                                                                    |
| 23         | 141-143               | 3             | AN     | Destination<br>Country             | Where payment is destined to.<br>Value:<br>CAN Canada<br>USA United States                                                                                                    |
| 24         | 144-157               | 14            | N      | Debit Payment<br>Amount            | Format \$\$\$\$\$\$\$\$\$¢¢                                                                                                    |
| 25         | 158-165               | 8             | N      | Filler                             | 00000000 (Zeros)                                                                                                    |
| 26         | 166-180               | 15            | AN     | Electronic<br>Message              | Electronic Message as indicated on payment record.                                                                                                    |
| 27         | 181-181               | 1             | AN     | Payment Status                     | Values:<br>(blank) Valid Payment<br>E Reversed Payment/Record<br>W Warnings<br>T T level errors<br>R Rejected Payment/Record<br>U Returned Payment/ *Item<br>P Represented Item<br>* Represented Item only applies to<br>Debits will be reported on your data<br>file as a payment status of "P". That<br>indicates an item that has been<br>returned and represented.<br>However, if the same represented<br>item is returned it will have a<br>payment status of "U" as this item<br>cannot be represented a 2 <sup>nd</sup> time. |
| 28         | 182-184               | 3             | N      | Transaction Code                   | CPA or ACH transaction code or return reason code.                                                                                                    |
| 29         | 185-190               | 6             | AN     | Filler                             | Spaces                                                                                                    |

## **CREDIT DETAIL RECORD**

| Field<br># | Character<br>Position | Field<br>Size | Format | Field Name                   | Data Requirements                                                                                                    |
|------------|-----------------------|---------------|--------|------------------------------|----------------------------------------------------------------------------------------------------|
| 01         | 01-01                 | 1             | AN     | Record Type                  | 2                                                                                                    |
| 02         | 02-04                 | 3             | N      | Filler                       | 000 (zeros)                                                                                                    |
| 03         | 05-14                 | 10            | AN     | Client Number                | 10 digit client number as follows: 6<br>digit client number assigned by RBC<br>Royal Bank and 4 digit subsidiary<br>number assigned by the client. |
| 04         | 15-15                 | 1             | AN     | Filler                       | 0 (zero)                                                                                                    |
| 05         | 16-18                 | 3             | N      | Service Types                | Service Indicator:<br>003 PDS CAD<br>004 PDS USD<br>007 PC-PDS-CAD<br>008 PC-PDS-USD                                                               |
| 06         | 19-19                 | 1             | N      | Filler                       | 0 (zero)                                                                                                    |
| 07         | 20-23                 | 4             | AN     | File Creation<br>Number      | File Creation Number from the<br>originating file                                                                                                  |
| 08         | 24-25                 | 2             | AN     | Filler                       | Spaces                                                                                                    |
| 09         | 26-26                 | 1             | AN     | Payment Type                 | С                                                                                                    |
| 10         | 27-27                 | 1             | AN     | Credit Detail<br>Record Type | Value: 0 (Zero)                                                                                                    |
| 11         | 28-38                 | 11            | AN     | Filler                       | Spaces                                                                                                    |
| 12         | 39-57                 | 19            | AN     | Customer<br>Number           | As assigned by the client                                                                                                    |
| 13         | 58-63                 | 6             | AN     | Filler                       | Spaces                                                                                                    |
| 14         | 64-93                 | 30            | AN     | Customer<br>Name             | As indicated on payment record                                                                                                    |
| 15         | 94-101                | 8             | N      | Original Due<br>Date         | Original date as indicated on payment. Format MMDDYYYY                                                                                             |
| 16         | 102-103               | 2             | N      | Filler                       | 00 (Zeros)                                                                                                    |
| 17         | 104-105               | 2             | N      | Payment<br>Number            | As indicated on payment. Value 00-<br>99                                                                                                    |
| 18         | 106-110               | 5             | AN     | Filler                       | Spaces                                                                                                    |
| 19         | 111-114               | 4             | N      | Financial<br>Institution     | As indicated on payment record                                                                                                    |

| Field<br># | Character<br>Position | Field<br>Size | Format | Field Name               | Data Requirements                                                                                                    |
|------------|-----------------------|---------------|--------|--------------------------|----------------------------------------------------------------------------------------------------|
|            |                       |               |        | Number                   |                                                                                                    |
| 20         | 115-119               | 5             | N      | Branch Number            | Branch/transit number of customer's account as indicated on payment record.                                                                                                    |
| 21         | 120-137               | 18            | AN     | Account<br>Number        | Account number of customer as indicated on payment record.                                                                                                    |
| 22         | 138-140               | 3             | AN     | Currency                 | Values:<br>CAD Canadian \$\$<br>USD United States \$\$                                                                                                    |
| 23         | 141-143               | 3             | AN     | Destination<br>Country   | Where payment is destined to.<br>Value:<br>CAN Canada<br>USA United States                                                                                                    |
| 24         | 144-157               | 14            | N      | Credit Payment<br>Amount | Format \$\$\$\$\$\$\$\$\$¢¢                                                                                                    |
| 25         | 158-165               | 8             | N      | Filler                   | 00000000 (Zeros)                                                                                                    |
| 26         | 166-180               | 15            | AN     | Electronic<br>Message    | Electronic Message as indicated on payment record.                                                                                                    |
| 27         | 181-181               | 1             | AN     | Payment<br>Status        | Values:<br>(blank) Valid Payment<br>E Reversed Payment/Record<br>W Warnings<br>T T level errors<br>R Rejected Payment/Record<br>U Returned Payment/Record<br>I In Excess Payments<br>" I" in Excess payments only applies<br>to credit payments - Record Type 2<br>and are included with the the<br>"Invalid Record"/ "T" level errors. |
| 28         | 182-184               | 3             | N      | Transaction<br>Code      | CPA or ACH transaction code or return reason code.                                                                                                    |
| 29         | 185-190               | 6             | AN     | Filler                   | Spaces                                                                                                    |

## ERROR MESSAGE RECORD

The Error Message Record will be found after a debit/credit detail record when a payment has an error (T level, W level or R level) attached to it. If there are multiple error messages attached to a debit/credit detail record, we will pass all multiple error codes and messages.

" I" in Excess payments applies to credit payments only and are added to the "Invalid Record". The reason/ message attached to the "I" payments will not be included in the data file, however if those payments have "W" warnings then we will also pass the warning messages.

| Field<br># | Character<br>Position | Field<br>Size | Format | Field Name                            | Data Requirements                                                                                                    |
|------------|-----------------------|---------------|--------|---------------------------------------|----------------------------------------------------------------------------------------------------|
| 01         | 01-01                 | 1             | AN     | Record Type                           | Values:<br>1 Debit detail record<br>2 Credit detail record                                                                                                    |
| 02         | 02-14                 | 3             | N      | Filler                                | 000 (zeros)                                                                                                    |
| 03         | 05-14                 | 10            | AN     | Client Number                         | 10 digit client number as<br>follows: 6 digit client number<br>assigned by RBC Royal<br>Bank and 4 digit subsidiary<br>number assigned by the<br>client                              |
| 04         | 15-15                 | 1             | AN     | Filler                                | 0 (zero)                                                                                                    |
| 05         | 16-18                 | 3             | N      | Service Types                         | Service Indicator:<br>001 PAP CAD<br>002 PAP USD<br>003 PDS CAD<br>004 PDS USD<br>005 PC-PAP-CAD<br>006 PC-PAP-USD<br>007 PC-PDS-CAD<br>008 PC-PDS-USD<br>009 CPS-CAD<br>010 CPS-USD |
| 06         | 19-19                 | 1             | N      | Filler                                | 0 (Zero)                                                                                                    |
| 07         | 20-23                 | 4             | AN     | File Creation<br>Number               | File Creation Number from the originating file                                                                                                    |
| 08         | 24-25                 | 2             | AN     | Filler                                | Spaces                                                                                                    |
| 09         | 26-26                 | 1             | AN     | Payment Type                          | Values:<br>D Debit detail record<br>C Credit detail record                                                                                                    |
| 10         | 27-27                 | 1             | AN     | Debit/Credit<br>Detail Record<br>Type | Value: 3 Error Message<br>Record                                                                                                    |

| Field<br># | Character<br>Position | Field<br>Size | Format | Field Name    | Data Requirements                                                        |
|------------|-----------------------|---------------|--------|---------------|--------------------------------------------------------------------------|
| 11         | 28-31                 | 4             | AN     | Error Code    | 4 digit numeric code Refer<br>client manual for Error<br>Message listing |
| 12         | 32-111                | 80            | AN     | Error Message | Refer to descriptive message<br>in client manual for Error<br>Messages   |
| 13         | 112-190               | 79            | AN     | Filler        | Space                                                                    |

### FOREIGN CURRENCY INFORMATION RECORD

The Foreign Currency Information Record is found after a debit/credit record when a payment has currency conversion involved on payments with a status of Reversed or Returned payments.

| Field<br># | Character<br>Position | Field<br>Size | Format | Field Name                            | Data Requirements                                                                                                    |
|------------|-----------------------|---------------|--------|---------------------------------------|----------------------------------------------------------------------------------------------------|
| 01         | 01-01                 | 1             | AN     | Record Type                           | Values:<br>1 Debit detail record<br>2 Credit detail record                                                                                                    |
| 02         | 02-04                 | 3             | N      | Filler                                | 000 (zeros)                                                                                                    |
| 03         | 05-14                 | 10            | AN     | Client Number                         | 10 digit client number as<br>follows: 6 digit client number<br>assigned by RBC Royal Bank<br>and 4 digit subsidiary number<br>assigned by the client                                 |
| 04         | 15-15                 | 1             | AN     | Filler                                | 0 (zero)                                                                                                    |
| 05         | 16-18                 | 3             | N      | Service Types                         | Service indicator:<br>001 PAP CAD<br>002 PAP USD<br>003 PDS CAD<br>004 PDS USD<br>005 PC-PAP-CAD<br>006 PC-PAP-USD<br>007 PC-PDS-CAD<br>008 PC-PDS-USD<br>009 CPS-CAD<br>010 CPS-USD |
| 06         | 19-19                 | 1             | N      | Filler                                | 0 (zero)                                                                                                    |
| 07         | 20-23                 | 4             | AN     | File Creation<br>Number               | File Creation Number from the originating file                                                                                                    |
| 08         | 24-25                 | 2             | AN     | Filler                                | Spaces                                                                                                    |
| 09         | 26-26                 | 1             | AN     | Payment Type                          | Values:<br>D Debit detail record<br>C Credit detail record                                                                                                    |
| 10         | 27-27                 | 1             | AN     | Debit/Credit<br>Detail Record<br>Type | Value: 4<br>4 Currency conversion                                                                                                    |
| 11         | 28-41                 | 14            | N      | Original Input<br>Amount              |                                                                                                    |
| 12         | 42-43                 | 2             | N      | Filler                                | 0 (zero)                                                                                                    |

| Field<br># | Character<br>Position | Field<br>Size | Format | Field Name                            | Data Requirements             |
|------------|-----------------------|---------------|--------|---------------------------------------|-------------------------------|
| 13         | 44-51                 | 8             | AN     | Original<br>Conversion Rate<br>Filler | 9.999999                      |
| 14         | 52-56                 | 5             | AN     | Filler                                | 0 (future expansion of rates) |
| 15         | 57-70                 | 14            | N      | Foreign<br>Equivalent<br>Amount       |                               |
| 16         | 71-72                 | 2             | N      | Filler                                | 0 (zeros)                     |
| 17         | 73-80                 | 8             | AN     | Returned<br>Conversion Rate           |                               |
| 18         | 81-85                 | 5             | AN     | Filler                                | 0 (future expansion of rates) |
| 19         | 86-190                | 105           | N      | Filler                                | Spaces                        |

## ACCOUNT TRAILER RECORD

If Returned Items records have been selected for data files, then the Account Trailer Record will follow the last returned item record and the

July 28, 2015

appropriate Client Trailer Record will be the last record in the file.

| Field<br># | Character<br>Position | Field<br>Size | Format | Field Name                        | Data Requirements                                                                                                    |
|------------|-----------------------|---------------|--------|-----------------------------------|----------------------------------------------------------------------------------------------------|
| 01         | 01-01                 | 1             | AN     | Record Type                       | 3                                                                                                    |
| 02         | 02-04                 | 3             | N      | Filler                            | 000 (zero)                                                                                                    |
| 03         | 05-14                 | 10            | AN     | Client Number                     | 10 digit client number as<br>follows: 6 digit client number<br>assigned by RBC Royal<br>Bank and 4 digit subsidiary<br>number assigned by the<br>client                              |
| 04         | 15-15                 | 1             | AN     | Filler                            | 0 ( zero)                                                                                                    |
| 05         | 16-18                 | 3             | N      | Service Types                     | Service indicator:<br>001 PAP CAD<br>002 PAP USD<br>003 PDS CAD<br>004 PDS USD<br>005 PC-PAP-CAD<br>006 PC-PAP-USD<br>007 PC-PDS-CAD<br>008 PC-PDS-USD<br>009 CPS-CAD<br>010 CPS-USD |
| 06         | 19-23                 | 5             | AN     | File Creation<br>Number           | Number to identify this file.<br>Format YYDDD Julian date                                                                                                    |
| 07         | 24-25                 | 2             | AN     | Filler                            | Spaces                                                                                                    |
| 08         | 26-77                 | 52            | AN     | Filler                            | Zero or spaces                                                                                                    |
| 09         | 78-80                 | 3             | AN     | Filler                            | Spaces                                                                                                    |
| 10         | 81-88                 | 8             | N      | Total Number of<br>Credit Records | Total Number of all Record<br>Type 2 – this does not<br>include Error Messages.                                                                                                    |
| 11         | 89-106                | 18            | N      | Total Amount of<br>Credit Records | Total Amount of all Record<br>Type 2 - this does not include<br>Error Messages.                                                                                                    |
| 12         | 107-132               | 26            | N      | Filler                            | Zero fill                                                                                                    |
| 13         | 133-140               | 8             | N      | Total Number of<br>Debit Records  | Total number of all Record<br>Type 1 – this does not<br>include Error Messages.                                                                                                    |
| 14         | 141-158               | 18            | N      | Total Amount of<br>Debit Records  | Total amount of all Record<br>Type 1 – this does not<br>include Error Messages.                                                                                                    |

| Field<br># | Character<br>Position | Field<br>Size | Format | Field Name                        | Data Requirements                       |
|------------|-----------------------|---------------|--------|-----------------------------------|-----------------------------------------|
| 15         | 159-160               | 2             | AN     | Filler                            | Spaces                                  |
| 16         | 161-164               | 4             | N      | Client's Return<br>Bank Number    | 0999                                    |
| 17         | 165-169               | 5             | N      | Client's Return<br>Branch Number  | 99999                                   |
| 18         | 170-181               | 12            | AN     | Client's Return<br>Account Number | Left justified, significant digits only |
| 19         | 182-190               | 9             | AN     | Filler                            | Spaces                                  |

## CLIENT TRAILER RECORD

This trailer will be the last record on all data file types except if All Records or All Input has been selected.

If "All Records" and "All Input" see the next Client 2 Trailer Total.

| Field<br># | Character<br>Position | Field<br>Size | Format | Field Name                                  | Data Requirements                                                                                                    |
|------------|-----------------------|---------------|--------|---------------------------------------------|----------------------------------------------------------------------------------------------------|
| 01         | 01-01                 | 1             | AN     | Record Type                                 | 4                                                                                                    |
| 02         | 02-04                 | 3             | N      | Filler                                      | 000 (zeros)                                                                                                    |
| 03         | 05-14                 | 10            | AN     | Client Number                               | 10 digit client number as<br>follows: 6 digit client number<br>assigned by RBC Royal Bank<br>and 4 digit subsidiary number<br>assigned by the client                                 |
| 04         | 15-15                 | 1             | AN     | Filler                                      | 0 (zero)                                                                                                    |
| 05         | 16-18                 | 3             | N      | Service Types                               | Service indicator:<br>001 PAP CAD<br>002 PAP USD<br>003 PDS CAD<br>004 PDS USD<br>005 PC-PAP-CAD<br>006 PC-PAP-USD<br>007 PC-PDS-CAD<br>008 PC-PDS-USD<br>009 CPS-CAD<br>010 CPS-USD |
| 06         | 19-23                 | 5             | AN     | File Creation<br>Number                     | Number to identify this file.<br>Format YYDDD Julian date                                                                                                    |
| 07         | 24-25                 | 2             | AN     | Filler                                      | Spaces                                                                                                    |
| 08         | 26-77                 | 52            | N      | Filler                                      | Zero fill                                                                                                    |
| 09         | 78-80                 | 3             | AN     | Filler                                      | Spaces                                                                                                    |
| 10         | 81-88                 | 8             | N      | Total Number Of<br>Credit Records           | Total Number of all Record<br>Type 2 – this does not include<br>Error Messages.                                                                                                    |
| 11         | 89-106                | 18            | N      | Total Amount of<br>Credit Records           | Total Amount of all Record<br>Type 2 – this does not include<br>Error Messages.                                                                                                    |
| 12         | 107-132               | 26            | N      | Filler                                      | Zero fill                                                                                                    |
| 13         | 133-140               | 8             | N      | Total Number of<br>Debit Records            | Total number of all Record<br>Type 1 – this does not include<br>Error Messages.                                                                                                    |
| 14         | 141-158               | 18            | N      | Total Amount of<br>Debit Records            | Total amount of all Record Type<br>1 – this does not include Error<br>Messages.                                                                                                    |
| 15         | 159-166               | 8             | N      | Total Number of<br>Error Message<br>Records | Total number of Error<br>Messages<br>Debit/Credit Detail Record type<br>3                                                                                                    |

| Field<br># | Character<br>Position | Field<br>Size | Format | Field Name                                                    | Data Requirements                                                                       |
|------------|-----------------------|---------------|--------|---------------------------------------------------------------|-----------------------------------------------------------------------------------------|
| 16         | 167-174               | 8             | N      | Filler                                                        | Zero fill                                                                               |
| 17         | 175-182               | 8             | N      | Filler                                                        | Zero fill                                                                               |
| 18         | 183-190               | 8             | N      | Total Number of<br>Foreign Currency<br>Information<br>Records | Total number of Foreign<br>Currency Information<br>Debit/Credit Detail Record type<br>4 |

## CLIENT 2/ALL RECORDS/INPUT TRAILER RECORD

This Client trailer total will be the last record in the file if "All Records" or "Input Records" has been selected for data files.

| Field<br># | Character<br>Position | Field<br>Size | Format | Field Name                                                                                                    | Data Requirements                                                                                                    |  |
|------------|-----------------------|---------------|--------|----------------------------------------------------------------------------------------------------|----------------------------------------------------------------------------------------------------|--|
| 01         | 10-10                 | 1             | AN     | Record Type                                                                                                    | 4                                                                                                    |  |
| 02         | 02-04                 | 3             | N      | Filler                                                                                                    | 000 (zeros)                                                                                                    |  |
| 03         | 05-14                 | 10            | AN     | Client Number                                                                                                    | 10 digit client number as follows: 6<br>digit client number assigned by<br>RBC Royal Bank and 4 digit<br>subsidiary number assigned by the<br>client.                                |  |
| 04         | 15-15                 | 1             | AN     | Filler                                                                                                    | 0 (zero)                                                                                                    |  |
| 05         | 16-18                 | 3             | N      | Service Types                                                                                                    | Service indicator:<br>001 PAP CAD<br>002 PAP USD<br>003 PDS CAD<br>004 PDS USD<br>005 PC-PAP-CAD<br>006 PC-PAP-USD<br>007 PC-PDS-CAD<br>008 PC-PDS-USD<br>009 CPS-CAD<br>010 CPS-USD |  |
| 06         | 19-23                 | 5             | AN     | File Creation<br>Number                                                                                                    | Number to identify this file. Format<br>YYDDD Julian date                                                                                                    |  |
| 07         | 24-25                 | 2             | AN     | Filler                                                                                                    | Spaces                                                                                                    |  |
| 08         | 26-33                 | 8             | N      | Total Number of Records on File. (The Error Message attached to a "T" error is also another record that is included in this count). |                                                                                                    |  |
| 09         | 34-51                 | 18            | N      | Total Amount of Records on File                                                                                                    |                                                                                                    |  |
| 10         | 52-59                 | 8             | N      | Total Number of Valid Records                                                                                                    |                                                                                                    |  |
| 11         | 60-77                 | 18            | N      | Total Amount of Valid Records                                                                                                    |                                                                                                    |  |
| 12         | 78-85                 | 8             | N      | Total Number of Invalid Records<br>(Include the "T' level errors plus the "I" in Excess<br>payments)                                |                                                                                                    |  |
| 13         | 86-103                | 18            | N      | Total Amount of Invalid Records<br>(Include the "T" level errors plus the "I" in Excess<br>payments)                                |                                                                                                    |  |
| 14         | 104-111               | 8             | Ν      | Total Number of Returned Records                                                                                                    |                                                                                                    |  |

| Field<br># | Character<br>Position | Field<br>Size | Format | Field Name                       | Data Requirements |
|------------|-----------------------|---------------|--------|----------------------------------|-------------------|
| 15         | 112-129               | 18            | N      | Total Amount of Returned Records |                   |
| 16         | 130-137               | 8             | N      | Total Number of Reversed Records |                   |
| 17         | 138-155               | 18            | N      | Total Amount of Reversed Records |                   |
| 18         | 156-163               | 8             | N      | Total Number of Rejected Records |                   |
| 19         | 164-181               | 18            | N      | Total Amount of Rejected Records |                   |
| 20         | 182-190               | 9             | AN     | Filler                           | Spaces            |

END